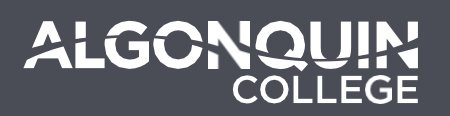

# Question Types & Formatting

Last updated: January 3, 2023

### **Multiple Choice**

- Question on a single line.
- Answers immediately following the question.
- Asterisk (\*) in front of the correct choice.

### **Example**

1. Which of the following is a prime number? a) 4  $(b)$  5 c) 6

#### **Alternative Method**

M<sub>C</sub> Which of the following is a prime number? 4 \*5 6

### **Multiple Answer**

- The same as multiple choice, only with multiple answers marked correct.
- Question on a single line.
- Answers immediately following the question.
- Asterisk (\*) in front of all correct choices.

### **Example**

1. Which of the following is a prime number? \*a) 2 \*b) 3 c) 4 \*d) 5

#### **Alternative Method**

MA Which of the following is a prime number? \*2 \*3 4 \*5

# **Essay/Written Response**

• This is a written response question, with no correct answer (it will need to be graded manually).

### **Example**

1. Tell me your life story. **Alternative Method**

## *<u>R* Short Answer</u>

- Begin your question with the keyword: **blank**.
- Leave a blank somewhere in the question.
- List all the possible correct answers.

### **Example**

blank 1. Christmas falls on December. a. 25th.

- b. 25th
- c. 25

#### **Alternative Method**

**BL** Christmas falls on December . 25th. 25th 25

### **Watching**

- Begin your question with the keyword: **match**.
- Question on the same line.
- Separate each matching pair with a "/".

### **Example**

match 1. Match the following French and English words: a. hello / bonjour b. yes / oui c. hot / chaud d. coffee / café

### **Ordering Questions**

- Begin your question with the keyword: **order**.
- Question on the same line.
- Start the answer list below the question with the first item in your sequence.
- Continue the order of the sequence for all the items.
- Example: if you ask for the shortest to greatest, start the list with the shortest value and continue with the 2nd shortest, etc.

#### **Example**

order 1. Order the following numbers from least to greatest:

251

252

253

254

255

# General Formatting Tips

### $\odot$  **How do I generate a question that has a comma in it?**

To include one or multiple commas either in the question or the answer(s), you must enclose the field in double quotes.

#### **Example:**

10. Determining a client's current asset allocation, risk tolerance, liquidity/emergency fund needs would be completed during which step of the financial planning process?

- a. Letter of Engagement
- \*b. Clarifying present status, identifying problems, identifying opportunities
- c. Establishing objectives and gathering data

The above would generate the question successfully in the Test/Quiz Question Generator (green field) but would import this way in Brightspace:

- 10. Determining a client's current asset allocation
- a. Letter of Engagement
- b. Clarifying present status
- c. Establishing objectives and gathering data

To keep the complete question and answer including the parts after commas you must enclose the fields in double quotes, like this:

10. "Determining a client's current asset allocation, risk tolerance, liquidity/emergency fund needs would be completed during which step of the financial planning process?"

- a. Letter of Engagement
- \*b. "Clarifying present status, identifying problems, identifying opportunities"
- c. Establishing objectives and gathering data

This ensures that the .csv file generated doesn't create extra columns for the fields that include commas.